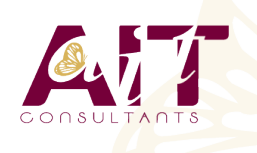

**SARL ONEO**  1025 rue Henri Becquerel Parc Club du Millénaire, Bât. 27 34000 MONTPELLIER **N° organisme : 91 34 0570434**

**Nous contacter : +33 (0)4 67 13 45 45 www.ait.fr contact@ait.fr**

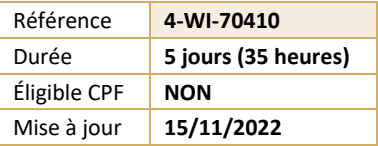

# **Windows Server 2012 R2 - Installation et configuration**

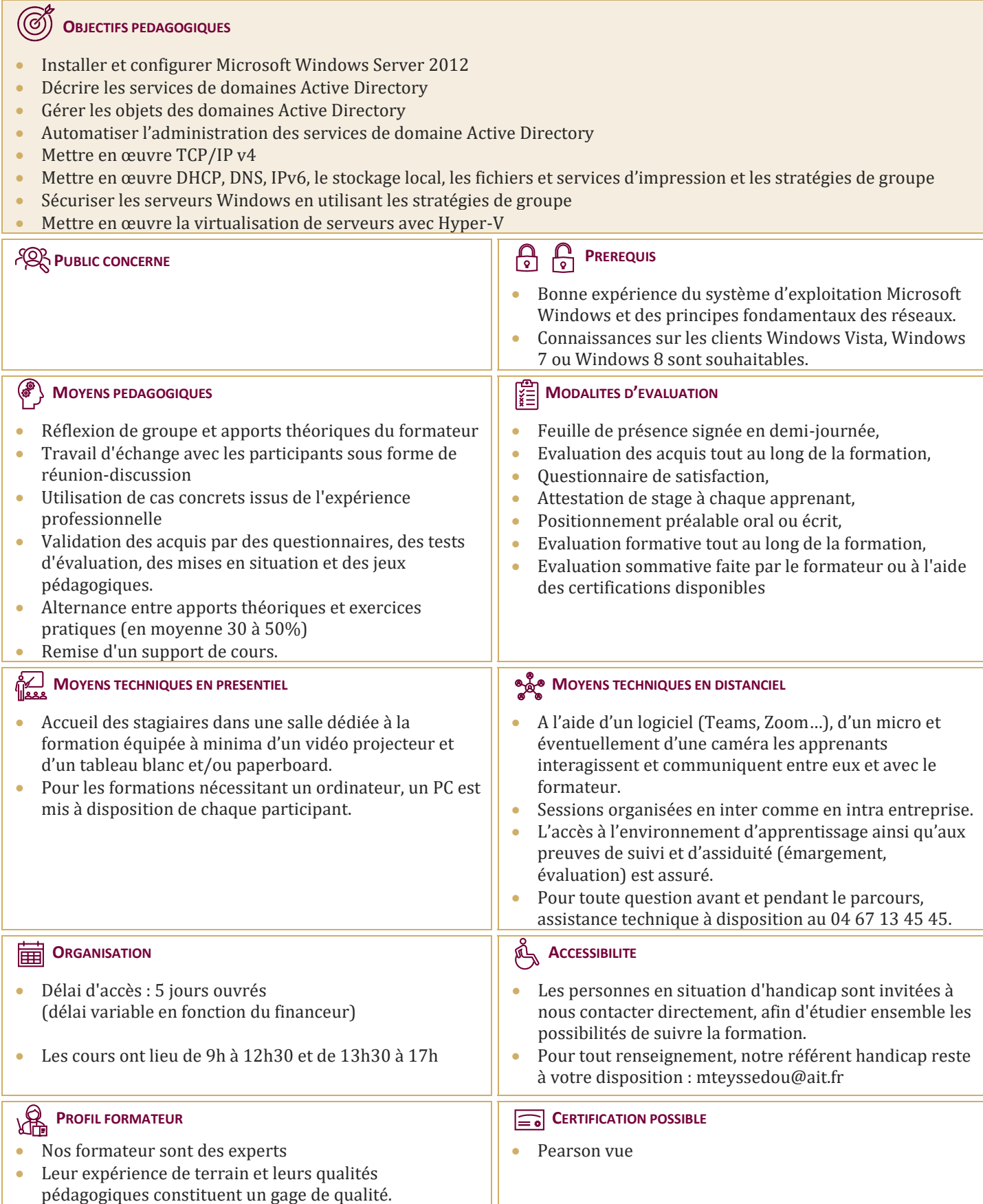

## **Windows Server 2012 R2 - Installation et configuration**

## **DÉPLOYER, GÉRER ET INSTALLER WINDOWS SERVER 2012 R2**

- Configurer la post-installation de Windows Server 2012 R2
- $\Box$  Introduction au PowerShell

## **INTRODUCTION AUX SERVICES DE DOMAINES ACTIVE DIRECTORY**

 $\Box$  Installer un contrôleur de domaine

## **GERER LES OBJETS DES SERVICES DE DOMAINE ACTIVE DIRECTORY**

- $\Box$  Gérer les comptes utilisateurs, les comptes de groupes, les comptes d'ordinateurs
- $\Box$  Déléguer l'administration

## **AUTOMATISER L'ADMINISTRATION DES SERVICES DE DOMAINE ACTIVE DIRECTORY**

Utiliser PowerShell pour l'administration

## **METTRE EN ŒUVRE IPV4**

 $\Box$  Configurer et dépanner IPv4

## **INSTALLER UN SERVEUR DHCP**

- □ Configurer les étendues DHCP
- Gérer la base de données DHCP
- $\Box$  Sécuriser et surveiller le DHCP

## **MISE EN ŒUVRE DE DNS**

- Résolution de noms pour les clients et serveurs Windows
- $\Box$  Installer un serveur DNS
- Gérer des zones DNS

#### **MISE EN ŒUVRE DU STOCKAGE LOCAL**

- $\Box$  Vue d'ensemble du stockage
- $\Box$  Gestion des disques et volumes
- Mettre en œuvre les espaces de stockage

#### **MISE EN ŒUVRE DES FICHIERS ET DES SERVICES D'IMPRESSION**

- $\Box$  Sécuriser les fichiers et dossiers
- $\Box$  Protéger les partages des fichiers avec les clichés instantanés
- $\Box$  Configurer l'impression réseau

## **MISE EN ŒUVRE DES STRATEGIES DE GROUPE**

- $\Box$  Vue d'ensemble des stratégies de groupe
- $\Box$  Processus de stratégies de groupe
- $\Box$  Mettre en œuvre un magasin central pour gérer les modèles d'administration
- $\Box$  Sécurisation des serveurs Windows à l'aide des objets de stratégies de groupe

## **VUE D'ENSEMBLE DE LA SECURITE WINDOWS**

- $\Box$  Configurer les paramètres de sécurité
- $\Box$  Restriction logicielle
- $\Box$  Configurer le pare-feu Windows avec fonctions avancées de sécurité

## **MISE EN ŒUVRE DE LA VIRTUALISATION SERVEUR AVEC HYPER-V**

- $\Box$  Vue d'ensemble des technologies de virtualisation
- $\Box$  Mettre en œuvre Hyper-V
- $\Box$  Gérer les machines virtuelles
- Gérer les réseaux virtuels